## *Enregistrement des langues vivantes*

Suite à la loi n°2013-595 du 8 juillet 2013, un élève a l'obligation d'étudier au moins une langue étrangère dès le CP, c'est optionnel pour la maternelle.

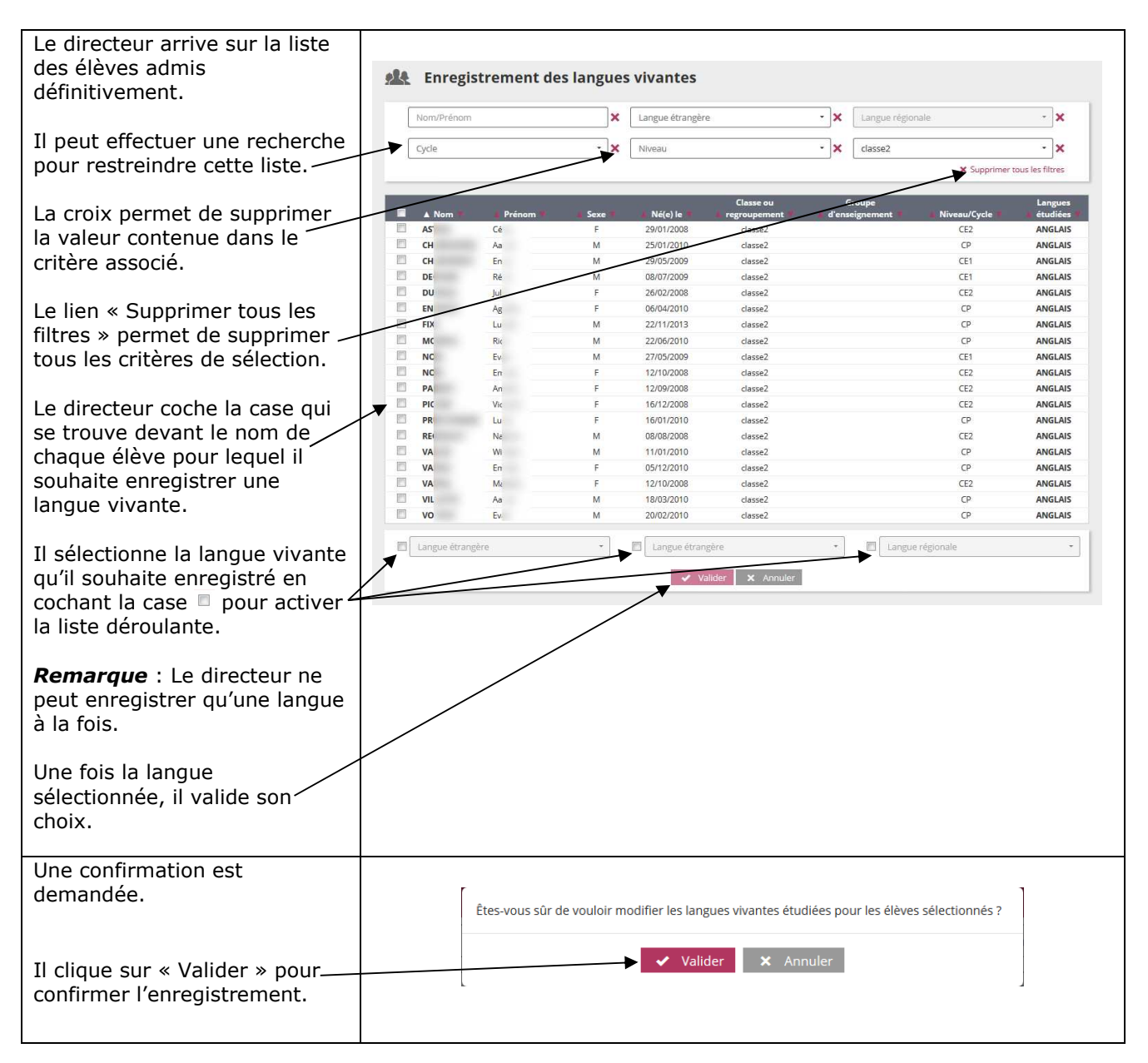